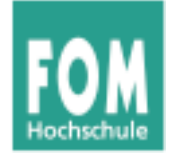

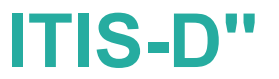

## **IT-Infrastruktur**

WS 2014/15

#### **Hans-Georg Eßer**

**Dipl.-Math., Dipl.-Inform.**

**Foliensatz D'':** 

v1.0, 2014/11/27

• Rechnerstrukturen, Teil 3

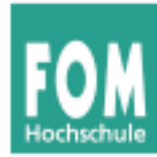

Vorlesungsübersicht

Seminar

Wiss. Arbeiten

Datenformate und Wandlung

PC als Arbeitsplatz

Ergonomie und Arbeitsschutz

Rechnerstrukturen

(Telekommunikation)

Infrastruktur-Technologie

Zentrale / verteilte IT-Infrastrukturen

Folien D

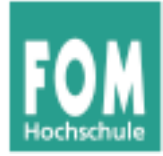

# Mehrprozessor- und Multi-Core-Systeme

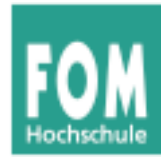

- Uni-Prozessoren, ohne Pipeline
- Beschleunigen:
	- Prozessortakt (hat Grenzen)
	- Pipelining, skalar und superskalar (hat auch Grenzen)
	- mehr Leistung nur noch durch echte Parallelität erreichbar, also:

mehr als eine CPU

→ **Multiprozessor- und Multi-Core-Systeme**

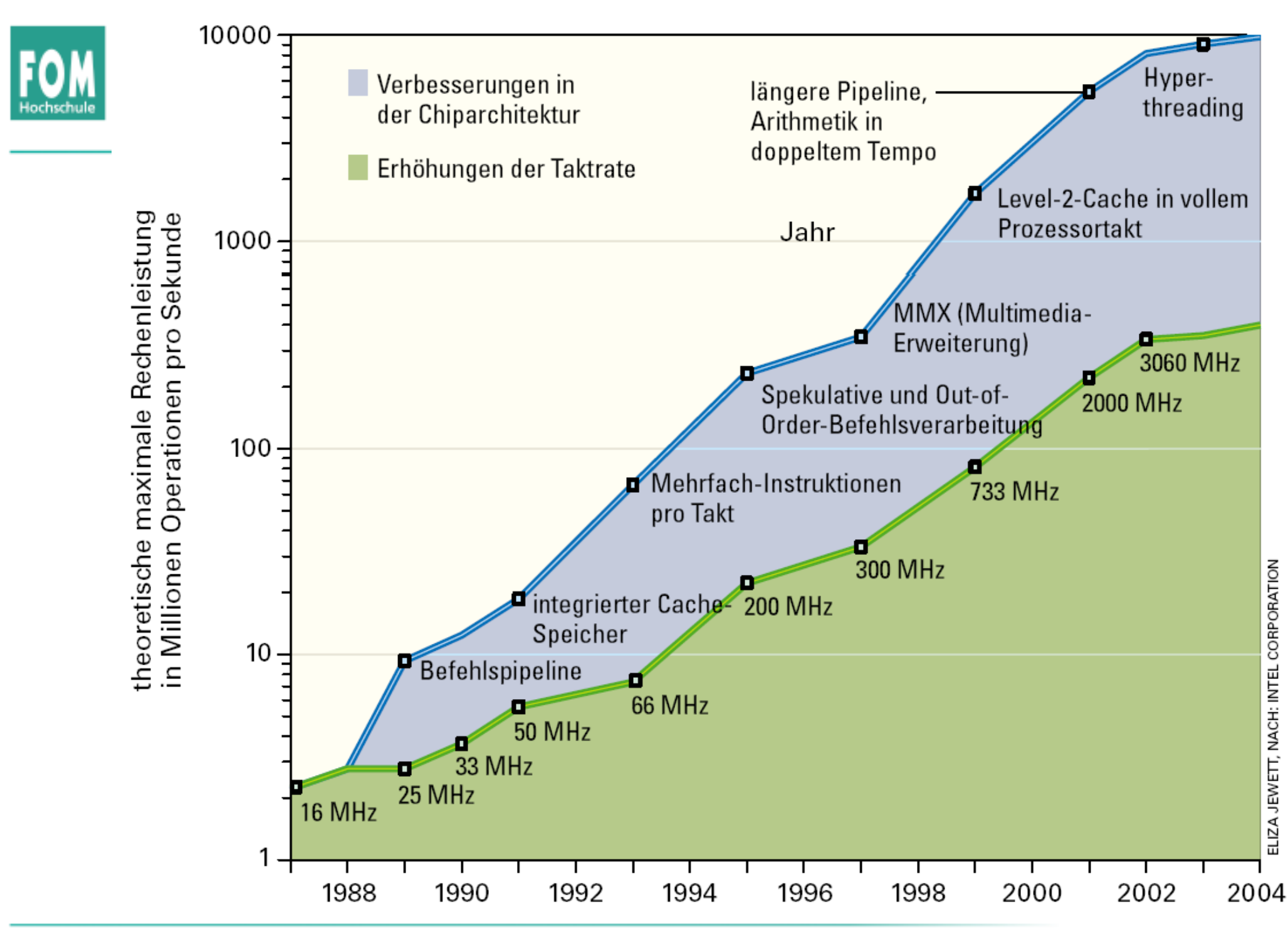

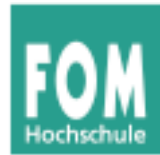

- Einfaches Problem: zehn unabhängige Aufgaben parallel bearbeiten
	- z. B.: zehn separate Rechner einsetzen, perfekt parallelisierbar
- Schwierigeres Problem: eine komplexe Aufgabe parallel bearbeiten
	- wie aufteilen? Automatismus?

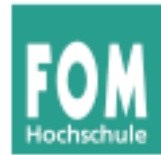

- Cluster: mehrere unabhängige Rechner, nur durch Netzwerk verbunden
- Multi-Prozessor: mehrere CPUs auf Hauptplatine
- Multi-Core: mehrere vollwertige CPUs-Kerne in einem CPU-Chip
- Hyper-Threading: mehrere logische CPUs in einem CPU-Chip (auch kombinierbar mit Multi-Core)

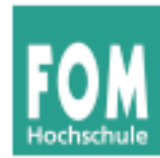

- hardwareseitiges Multithreading (Intel)
- mehrere vollständige Registersätze und ein komplexes Steuerwerk
- parallel arbeitende Pipeline-Stufen (aber genauso viele Ausführungseinheiten wie in "normaler" CPU)
- aus BS-Sicht: mehrere (virtuelle) CPUs
- mehrere parallele Befehls- und Datenströme (Threads) werden auf diese parallelen Stufen verteilt
- (erhöht die Anzahl *unabhängiger* Instruktionen in der Pipeline)

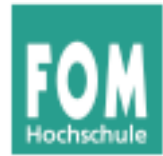

- mehrere CPUs auf einem Chip
- alles mehrfach vorhanden (außer L2 Cache und höher sowie Bus)
- aus BS-Sicht: mehrere (echte) CPUs
- aktuell üblich: 2-/4-/6-/8-/12-/16-Core
- Beispiele:
	- AMD Opteron 16-Core
	- Intel Tera-Scale, Teraflops Research Chip (Polaris, 80 Cores)

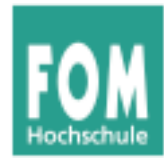

- mehrere CPUs auf einem Mainboard
- weniger effiziente (ältere) Variante von Multi-Core-Systemen
- auch hier aus BS-Sicht: mehrere echte CPUs

Bild: Wikipedia, http://de.wikipedia.org/ wiki/Mehrprozessorsystem

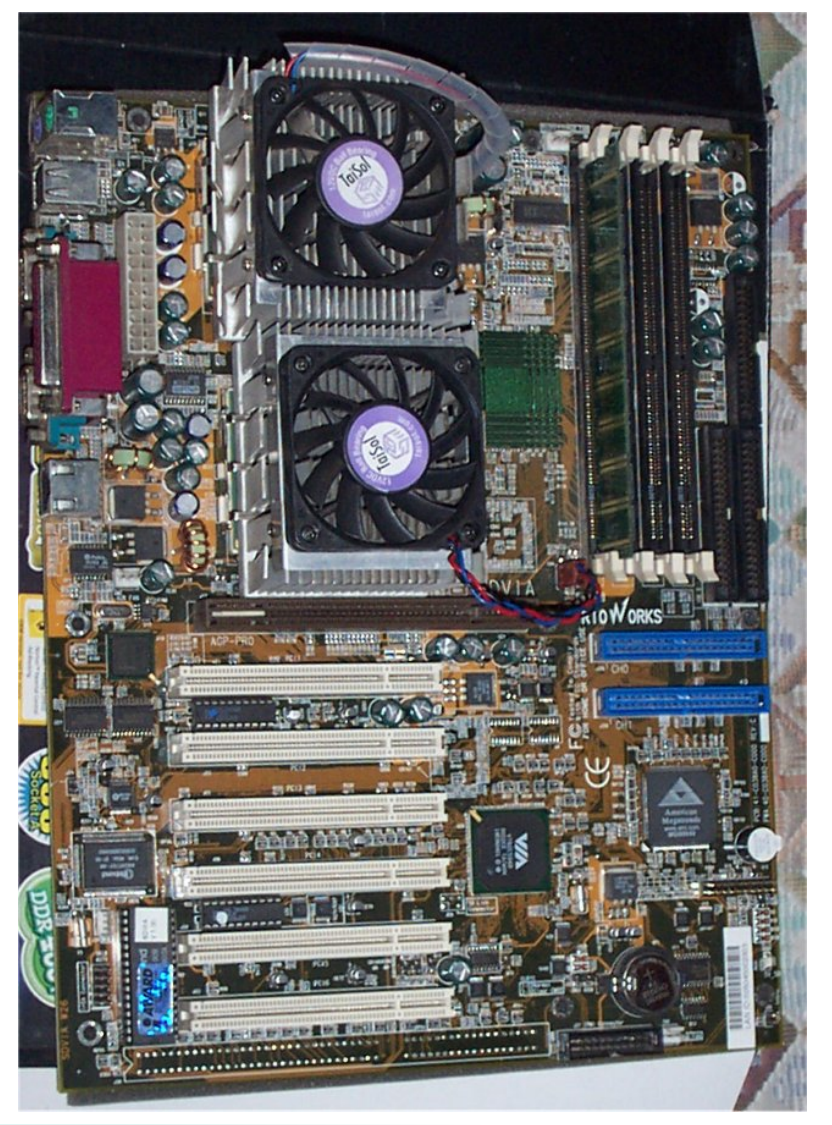

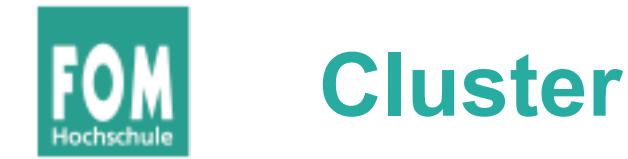

- mehrere Rechner mit je einer oder mehreren CPUs
- lokaler Speicher in jedem Rechner
- $\bullet$ "lose gekoppeltes System"
- verteilte Anwendungen, die gleichzeitig auf mehreren Rechnern arbeiten
- Austausch zwischen Rechnern über Netzwerk

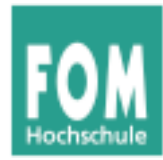

- MOSIX2: http://www.mosix.org/
- Linux-basierter Cluster mit
	- automatischem Load-Balancing
	- Prozess-Migration
	- migrierbare Sockets
	- technisch: Virtualisierungsschicht
- am besten für Anwendungen mit wenig I/O geeignet

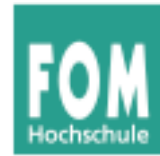

#### **Speicher & HT, Multi-Core/-CPU**

- Zugriff auf (gemeinsamen!) Hauptspeicher
	- Anbindung an RAM über gemeinsam genutzten Bus
	- Was tun bei parallelen Zugriffen auf den Hauptspeicher?
	- Parallel Write: Wer setzt sich durch?
- Cache
	- interner Cache: was tun, wenn mehrere (echte oder virtuelle) Kerne die gleiche Speicheradresse cachen?
	- Stichworte: Cache-Kohärenz, Cache-Konsistenz

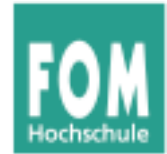

#### **Cache-Hierarchie bei Multi-Core**

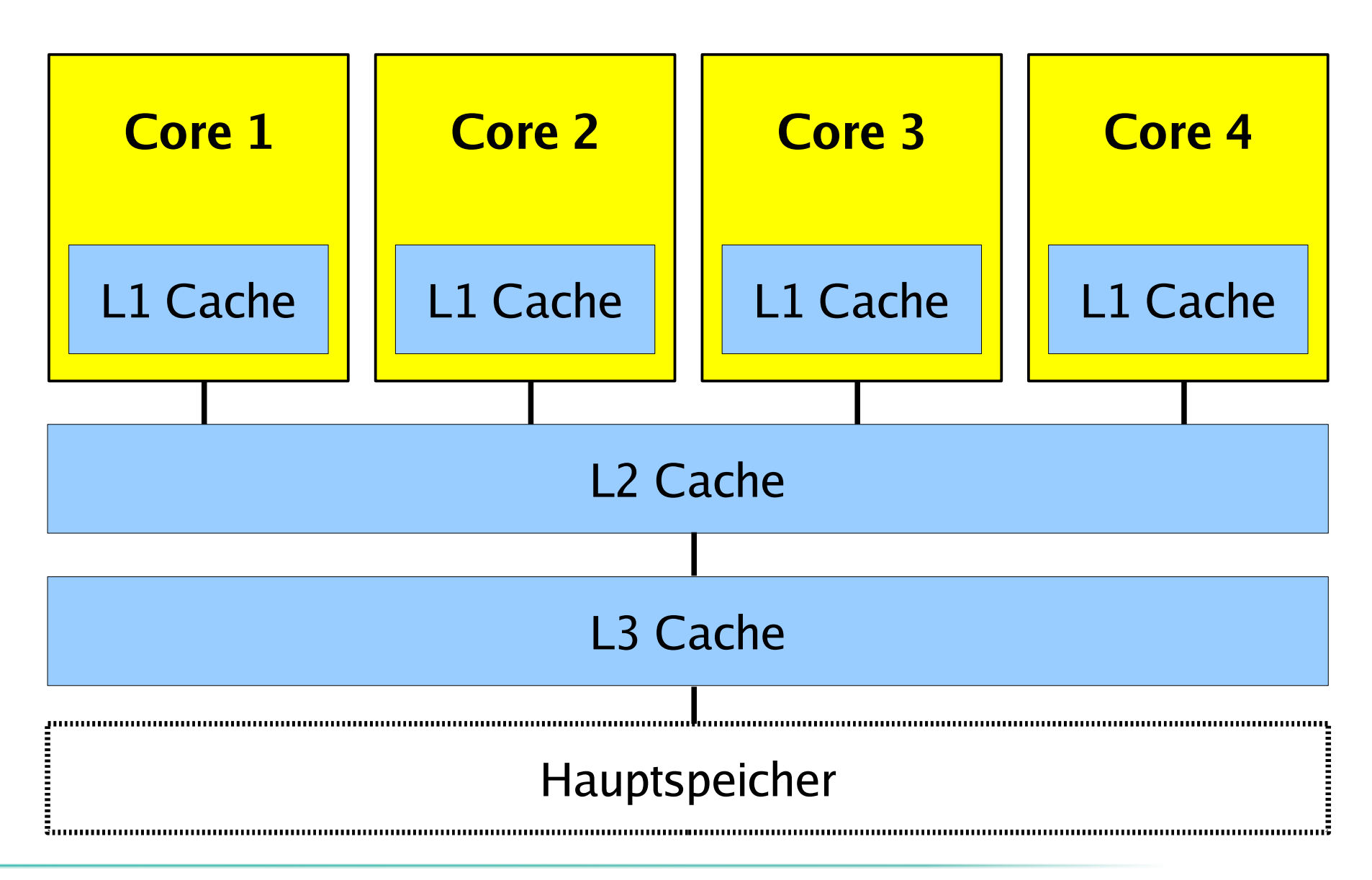

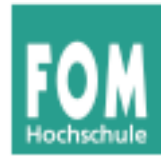

- konsistente Daten in allen Caches
- Beispiel:
	- CPU 1 liest Mem[x] und speichert Cache-Line im lokalen CPU-Cache
	- CPU 2 liest auch Mem[x] und speichert Cache-Line im lokalen CPU-Cache
	- CPU 1 schreibt Mem[x] und aktualisiert dabei auch den lokalen Cache
	- CPU 2 liest Mem $[x]$  was steht im lokalen Cache?

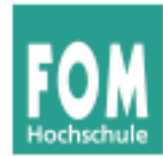

- Idee: Zu jedem Zeitpunkt ist ein bestimmter Wert Z für eine Speicherzelle Mem[x] gültig (der zuletzt geschriebene)
- Jeder Prozessor, der Mem[x] liest, sollte Z erhalten
- Unmittelbar nach Schreiben von Mem[x] muss man eine kurze Verzögerung akzeptieren, in der es "unterschiedliche Meinungen" über Mem[x] gibt

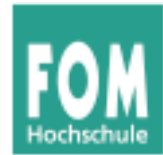

- Cache-Kohärenz-Protokolle garantieren Kohärenz
- zwei Ansätze
	- Verzeichnis: zentrale Liste mit dem Status aller Cache-Lines (in allen Caches)
		- Liste der CPUs mit Read-only-Kopie (Status *Shared* )
		- CPU mit exklusivem Schreibzugriff (Status *Exclusive* )
	- **Snooping:** Alle Cache Controller lauschen auf Speicherbus und erkennen Schreib- und Lesezugriffe auf Cache-Line, die sie auch speichern

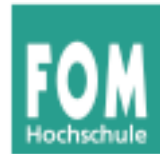

- Ziel: Verwalten, wo der aktuell(st)e Inhalt Mem[x] einer Speicherzelle x zu finden ist
- Für jede Cache-Line vier mögliche Zustände **M**, **E**, **S**, **I**:
	- **Modified:** Cache-Line nur im lokalen Cache, "*dirty*": wurde verändert  $\rightarrow$  Cache muss Daten ins RAM zurück schreiben, bevor weitere Lesezugriffe auf diese Adresse im RAM erlaubt sind. Nach dem Zurückschreiben Zustandsänderung in **Exclusive.**
	- **Exclusive:** Cache-Line nur im lokalen Cache, "*clean*": identisch mit RAM. Kann jederzeit in Status **Shared** wechseln, wenn andere CPU den Wert lesen will. Auch Wechsel zu **Modified** möglich, wenn Wert überschrieben wird.

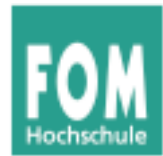

- (vier Zustände...)
	- **Shared:** Diese Cache-Line wird evtl. auch in anderen Caches vorrätig gehalten, "*clean*": identisch mit RAM. Bei Schreibzugriff müssen alle Kopien (in anderen Caches) auf **Invalid** gesetzt werden.
	- **Invalid:** Diese Cache-Line ist veraltet (der Wert im Hauptspeicher hat sich geändert); nicht benutzen.

Zustandskombinationen (zwei Caches):

(Quelle: http://en.wikipedia.org/wiki/MESI\_protocol )

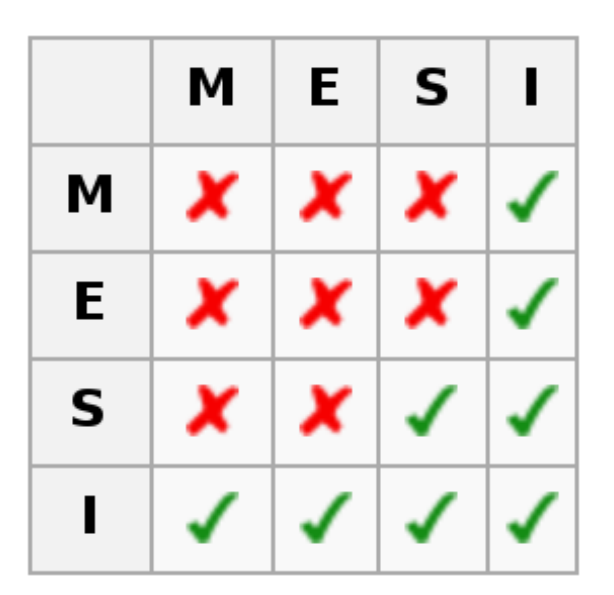

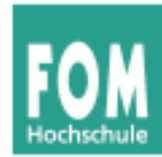

- Lesezugriff: In allen Zuständen außer **invalid** erlaubt
- **Schreibzugriff:** nur im (lokalen!) Zustand **modified** oder **exclusive** erlaubt –

Im Zustand **shared** müssen zuerst alle Kopien der Cache-Line auf **invalid** gesetzt werden.

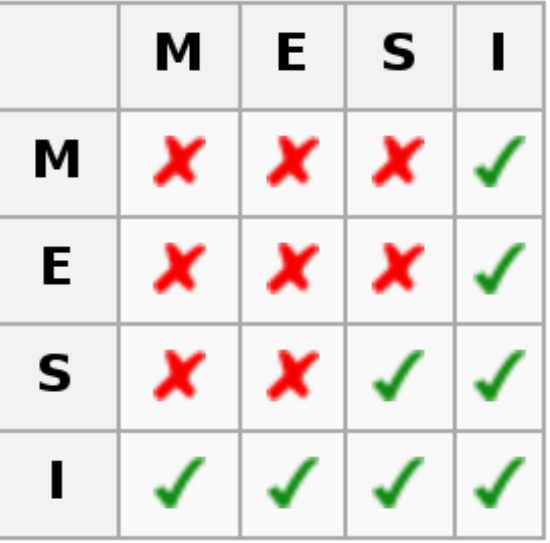

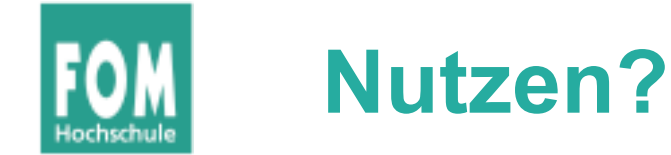

- $\bullet$ "Wer" profitiert von mehreren Kernen/CPUs?
	- Takterhöhung beschleunigt jede Anwendung
	- Pipelining beschleunigt (automatisch) die meisten Anwendungen
	- Einsatz mehrerer Kerne / CPUs / HT:
		- zunächst gar keine Beschleunigung einer einzelnen Applikation
		- schlimmstes Szenario: Ein Kern durch Anwendung belegt, restliche Kerne untätig
		- Betriebssystem und Anwendungen müssen mehrere Kerne unterstützen

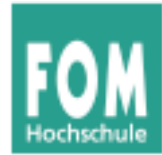

- BS-Support: Scheduler muss das Verteilen von mehreren Prozessen/Threads auf mehrere Kerne unterstützen
- Anwendungs-Support: Anwendung muss "parallelisiert" sein, also aus mehreren (relativ) unabhängigen Anwendungssträngen (Threads) bestehen

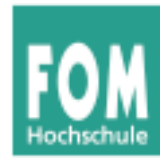

- Master/Worker
	- Ein Master-Thread erhält oder erstellt Aufträge und verteilt diese an ...
	- ... mehrere Worker-Threads: Die rechnen / erledigen je einen konkreten Auftrag, geben das Ergebnis an den Master zurück und beenden sich
	- Beispiel: Apache **[esser@vserver:~]\$ pstree -p|grep apache init(1)-+-apache2(19459)-+-apache2(1798) Webserver | |-apache2(3400) | |-apache2(3976) | |-apache2(3977) | |-apache2(3978) | |-apache2(23603) | |-apache2(26067)**  $\omega$  **| |-apache2(26238) | |-apache2(5995) | `-apache2(16194)** Bild: HP

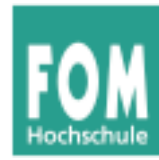

### **Typische Anwendungs-Designs (2)**

- Örtliche Parallelisierung
- z. B. Bildverarbeitung:

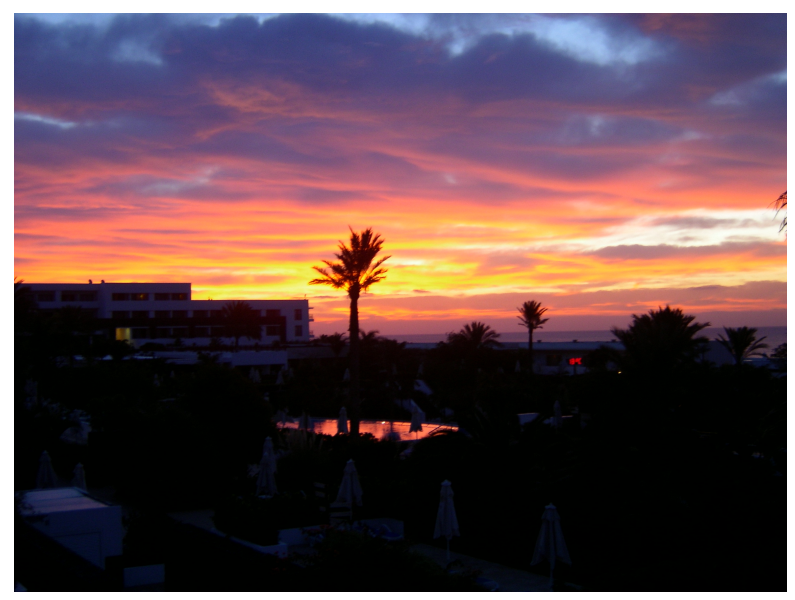

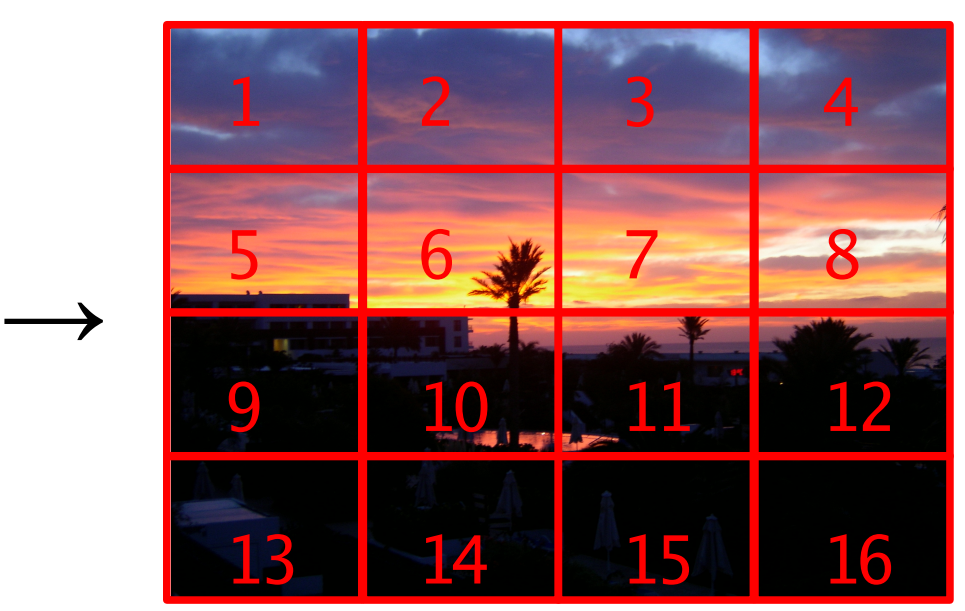

- einzelne Teilbereiche separat bearbeiten
- regelmäßig "Randinformationen" austauschen

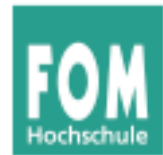

- Threads in Standardsprache (C, C++, ...) von Hand erstellen
- Standardsprache mit Bibliothek um spezielle Parallelisierungsfunktionen erweitern (z. B. OpenMP, siehe https://computing.llnl.gov/tutorials/openMP/)
- spezielle parallele Programmiersprache nutzen
	- Occam, Erlang, Scala, Clojure, Fortress, ...
	- kurze Beschreibungen: z. B. unter http://pvs.uni-muenster.de/pvs/lehre/SS10/seminar/

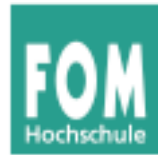

• Beispiel in der Sprache Fortress:

```
for k<-1:5 do
   print k " "
   print k " "
end
                   erzeugt z. B. 4 1 4 1 5 2 5 2 3 3
                   und nicht 1 1 2 2 3 3 4 4 5 5
```
- For-Schleife **implizit parallel**
- Während Laufzeit des Programms werden neue Threads erzeugt, die Teile der Schleife berechnen
- alternativ: neue Threads von Hand starten (für klassisches Modell, manuelle Parallelisierung)

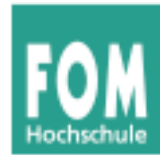

• Klassisch / manuell

```
while (true) {
  req = read_request(); // Warten auf Arbeit
  T = new WorkerThread(req); // neuen Thread ...
  T.start() // ... starten
}
```
Class WorkerThread extends Thread {

 ... }

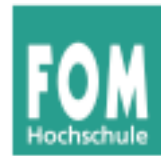

- Alternative "gute" Nutzung eines Mehrkernsystems: Multi-User-Betrieb
- viele Anwender starten eigene Prozesse
- Nichts zu tun: Szenario ist schon parallelisiert

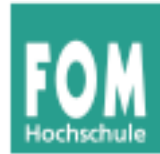

- Parallelprogrammierung, in verschiedenen Hardware-Modellen: https://computing.llnl.gov/tutorials/parallel\_comp/
- Kapitel 5 (Mehrprozessorsysteme) der Vorlesung Rechnerarchitektur, Univ. Dortmund, SS 2009, http://ls12-www.cs.tu-dortmund.de/de/patrec/teaching/ SS09/rechnerarchitektur/